## **JavaScript\_Part1**

**Javascript est un langage dit dynamique mais qui ne permet pas l'accès à une base de données**

**Javascript peut être inclus dans les programmes html de trois façons:**

**1/ soit à l'intérieur d'un pavé comme body 2/ soit mis dans le HEAD 3/ ou mis dans fichier externe .js**

## **Voyons des exemples:**

**1/ Exemple 1:**

<html> <head> <title> Affichage </title> </head> <body> **<script type="text/javascript"> // Exemple perteCalorie=103; document.write("<h4>TITRE</h4>"); document.write(" perteCalorie+"Calories"); </script>** </body> </html> \_\_\_\_\_\_\_\_\_\_\_\_\_\_\_\_\_\_\_\_\_\_\_\_\_\_\_\_\_\_\_\_\_\_\_\_\_\_\_\_\_\_\_\_\_\_\_\_\_\_\_

> **TITRE 103 calories**

## **2/Exemple2: Utiliser un fichier externe : fichier externe: .js**

On le réutilisera à l'intérieur du programme html dans le pavé HEAD par exemple :

nommage.js <html> <head> **<script type="text/javascript" src= "nommage.js"> </script>** </head> <body> </body> </html> \_\_\_\_\_\_\_\_\_\_\_\_\_\_\_\_\_\_\_\_\_\_\_\_\_\_\_\_\_\_\_\_\_\_\_\_\_\_\_\_\_\_\_\_\_\_\_\_

```
dtJour=19; prixTotal=143;
nbLigne=4; noCompteur=10;
```
txtUrl="www.hotosting.com/"; document.write("jour"+dtJour+"<br/>"+"url:"+txtURL+"/djarou dib");

\_\_\_\_\_\_\_\_\_\_\_\_\_\_\_\_\_\_\_\_\_\_\_\_\_\_\_\_\_\_

**jour 19 url: www.hotosting.com/djaroudib**

**Exemple3: Les calculs qui donnent un certain dynamisme que nous n'avions pas dans le langage html qui je le rappelle un langage statique d'affichage:**

```
<html>
<head> title </head>
<body>
 <script type="text/javascript">
 a=2;
 b=6;
 c=a*b;
 d=a/b;
 e=a+b; f=a-b;
 g=Math.exp(a); h=Math.sqrt(a);
```
## **document.wrtite(c+" "+d+" " +"<br/>"+e+" "+f+"<br/>+g+""+h) </script>** </body>

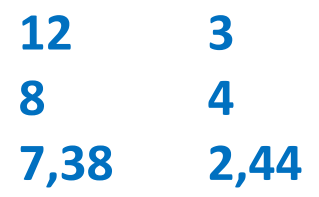

 $\overline{\phantom{a}}$  ,  $\overline{\phantom{a}}$  ,  $\overline{\phantom{a}}$